## Activation of adobe acrobat x exe

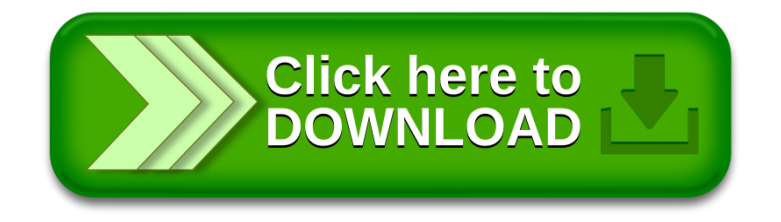